# Analisi di Immagini e Video (Computer Vision)

Giuseppe Manco

### **Outline**

- Generative Modeling
	- Motivazioni
	- task
- Approcci
	- Variational Autoencoders
	- Generative Adversarial Networks

### Crediti

- Slides adattate da altri corsi:
	- Ettore Ritacco (CS Unical)

#### Modelli Generativi

"What I cannot create, I do not understand."

—Richard Feynman

### Modelli Generativi

- Modelli probabilistici
	- Punto di partenza:  $x$ 
		- Dato ad alta dimensionalità
	- Target:  $P(x)$ 
		- Cattura la nozione d'incertezza sul dato
		- Densità
	- Obiettivo: generare (simulare) dati realistici
		- $x \sim P$
	- Strumento: parametrizzazione di P
		- $P(x) \approx P_{\theta}(x)$
		- $x \sim P_{\theta}$

### Modelli Generativi

#### • Tre componenti

- Stima di parametri
	- Dati  $\{x_1, ..., x_n\}$  dove  $x_i \sim P_{true}$
	- Trovare il  $\theta$  ottimale
		- Il valore di  $\theta$  per cui  $P_{\theta}(x_i) \approx P_{true}(x_i)$
- Inferenza
	- Calcolare  $P(x|\theta)$
- Generazione
	- Campionare  $x \sim P(.|\theta)$

#### Esempio: Dati gaussiani

- $\bullet$   $\theta = {\mu, \Sigma}$
- $x \sim \mathcal{N}(.|\mu, \Sigma)$

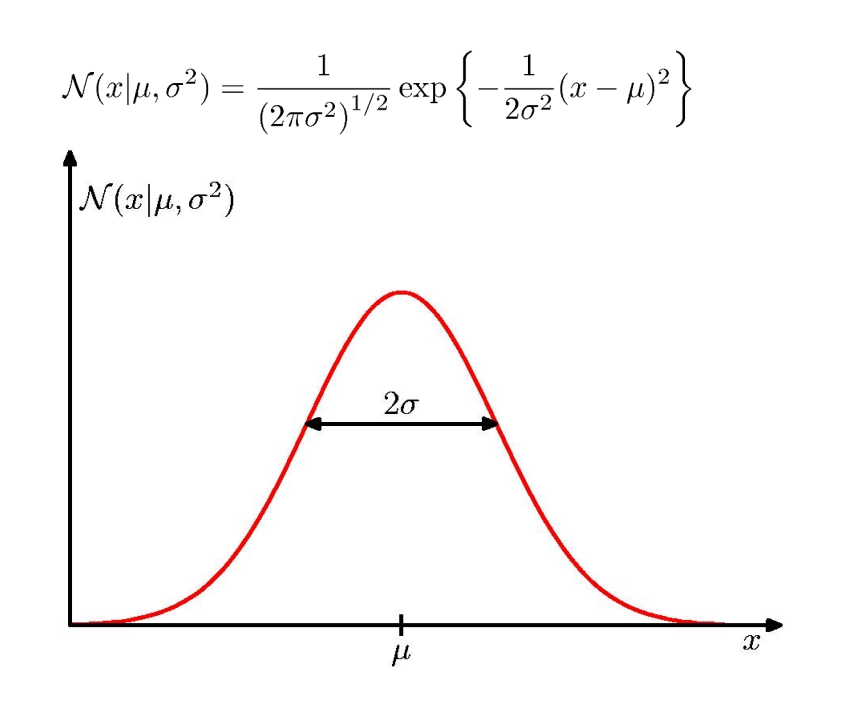

$$
\mathcal{N}(\mathbf{x}|\boldsymbol{\mu}, \boldsymbol{\Sigma}) = \frac{1}{(2\pi)^{D/2}} \frac{1}{|\boldsymbol{\Sigma}|^{1/2}} \exp\left\{-\frac{1}{2}(\mathbf{x} - \boldsymbol{\mu})^{\mathrm{T}} \boldsymbol{\Sigma}^{-1}(\mathbf{x} - \boldsymbol{\mu})\right\}
$$

$$
\mathcal{X}2
$$

### Esempio: Dati gaussiani

- Stima
	- Dati  $\{x_1, ..., x_n\}, \theta = \{\mu, \sigma\}$ •  $\mu = \frac{1}{n} \sum_i x_i$ •  $\sigma^2 = \frac{1}{n} \sum_i (x_i - \mu)^2$
- Inferenza
	- $p_{\theta}(x) = \mathcal{N}(x|\mu, \sigma)$
- Generazione
	- $x \sim p_{\theta}$ (.)

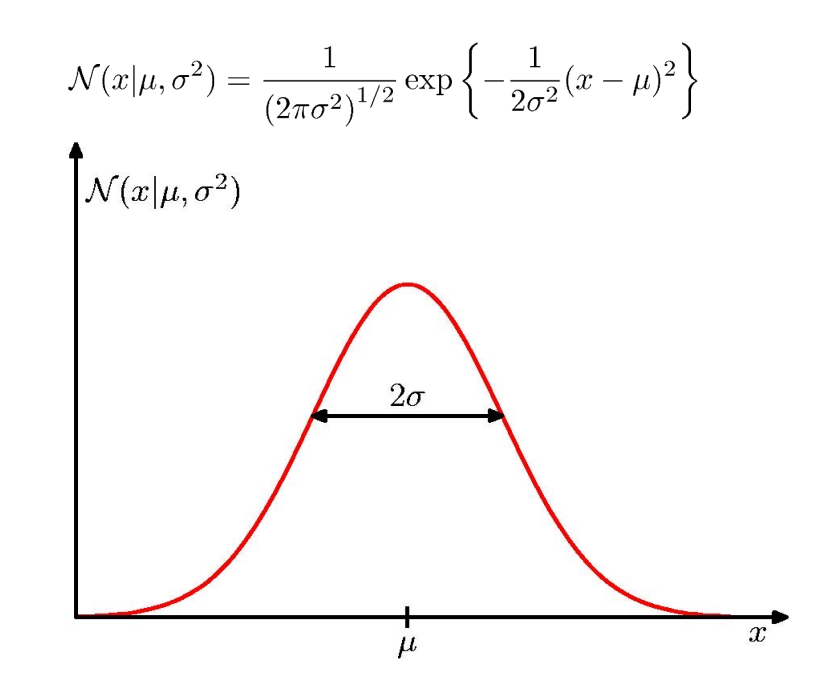

### Esempio: immagini

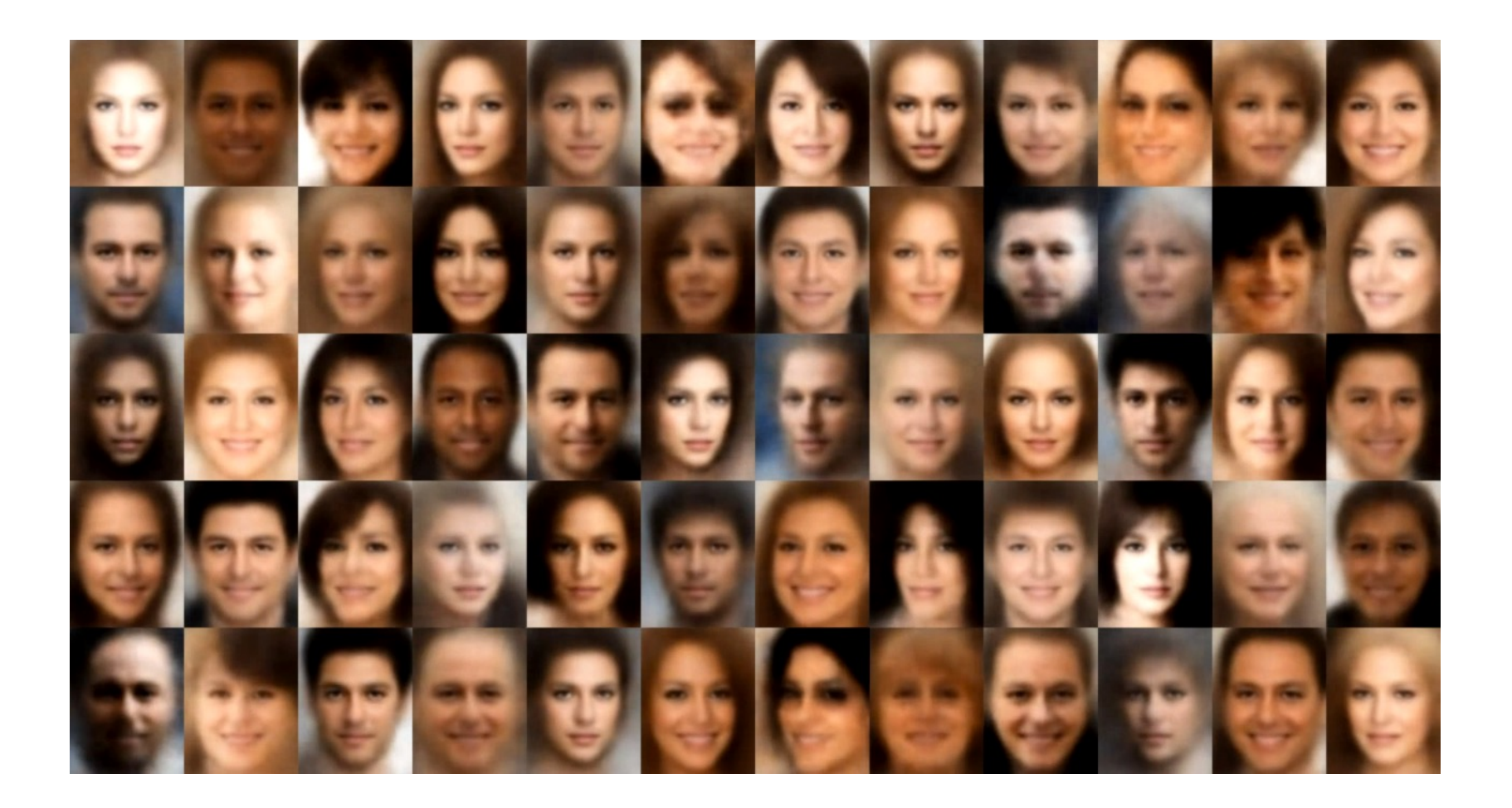

# Perché i modelli generativi?

- Generazione di nuovi contenuti
	- Image completion
	- Data augmentation
- Image restoration
- Super-resolution
- Style transfer

# Quali modelli generativi?

- Fully-observed models
	- Modellano le relazioni tra i dati
	- Variabili casuali
- Latent-Variable models
	- Variabili latenti associate ad ogni dato osservato
	- Esprimono causalità/correlazione nascosta con i dati osservati

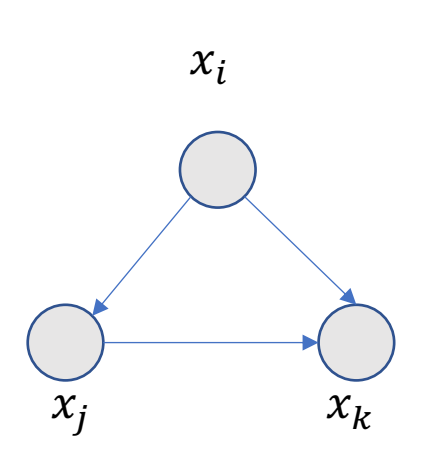

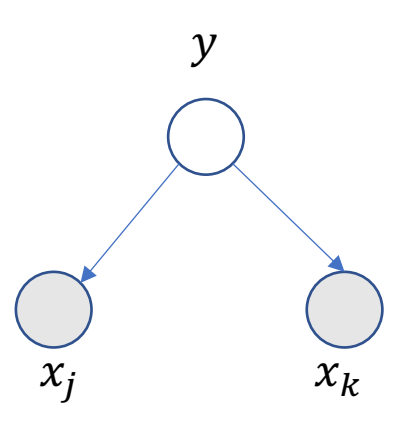

- Modello semplice
	- Assume che  $x$  sia generato condizionatamente ad una variabile latente
		- Influisce sul parametro  $\theta$

$$
P(x) = \int P_{\theta}(x|z)P(z)dz
$$

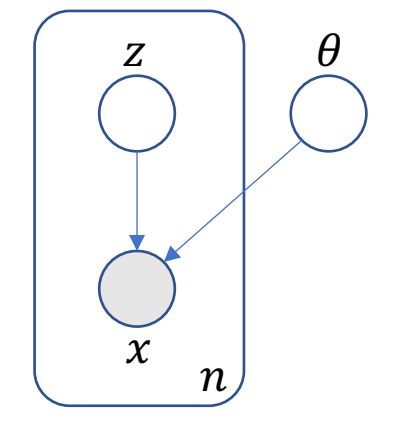

- Generazione facile
- Inferenza difficile…

### Esempio: MNIST

я  $\Theta$  $5779/2220$  $\overline{ }$ 75 I  $\overline{\phantom{a}}$  $9525830 + 3437434$ cη  $\mathcal{Z}$  $\overline{z}$ G  $9<sub>7</sub>$  $\mathcal{\mathcal{S}}$  $9923 / 3328210263345033$  $325/$  $\overline{\phantom{a}}$  $\overline{\phantom{a}}$  $9/360$  $1 (901678605654$  $77380343/486$ **316**819**30**012753039618218**0** フユノ  $\rightarrow$  $\mathcal{L}$ lø 03つみ  $\mathbf{o}$ 78 h  $D32512065857784066513$  $\mathcal{L}$  $\mathcal{S}$  $\mathcal{L}$ E L  $\vert 4$  $T$  0 8 | 3 6 6 3 2 2 4 1 4 0 8 0 6 2 8 8 2 5 2 6 9 6 7 7 6 1  $S$   $D$   $S$   $S$   $Q$   $Q$   $/$   $Q$   $B$   $C$   $B$   $B$   $D$   $O$   $3$   $R$   $I$ а 

#### Generazione

- sorteggia  $z \sim P_z$
- campiona  $x \sim P_{\theta}(x|z)$

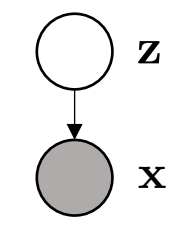

$$
P(x) = \int P_{\theta}(x|z)P(z)dz
$$

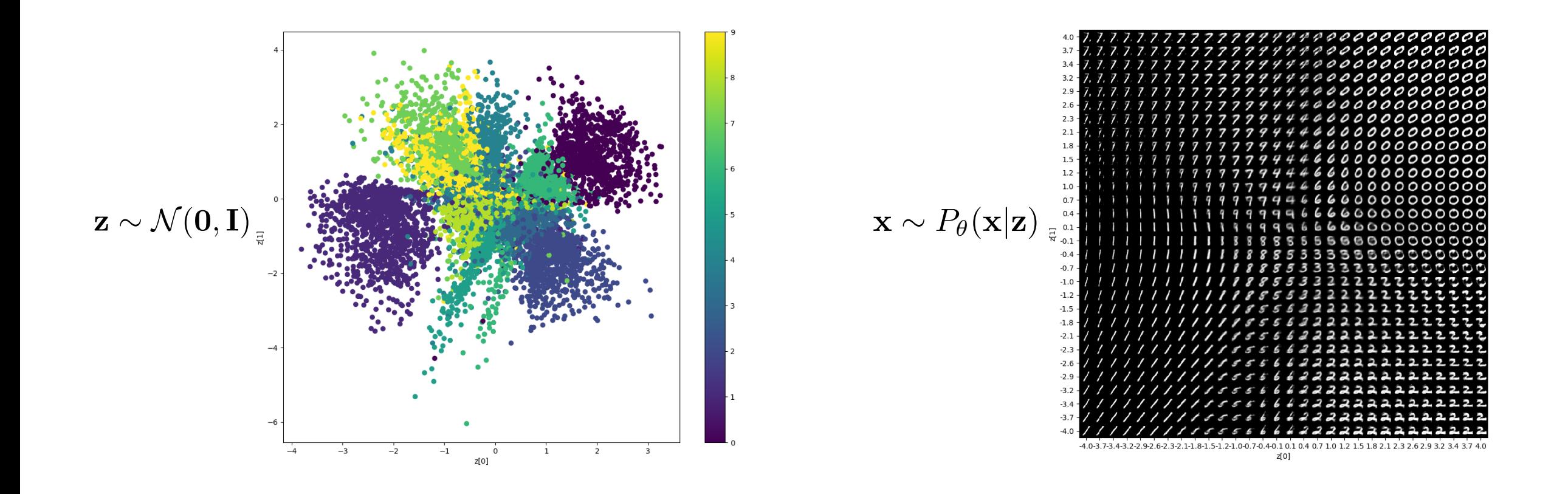

# Quali parametri per MNIST?

- Bernoullian model
	- $P_{\theta}(x|z) = \prod_{i,j} \theta_{ij}(z)^{x_{ij}} \left( (1 \theta_{ij}(z)) \right)$  $1-x_{ij}$ 
		- $\theta_{ij}(z) \in [0,1]$  variabile bernoulliana che modella la probabilità bianco/nero
- Estensione: multinomial distribution
	- $P_{\theta}(x|z) = \prod_{i,j} \theta_{ij,k}(z)$ 
		- $\theta_{i,j,k}(z)$  variabile multinomiale ( $\sum_k \theta_{i,j,k}(z) = 1$ ) che modella la probabilità del colore k
- Gaussian model
	- $P_{\theta}(x|z) = \prod_{ij} \mathcal{N}(x, \mu(z), \sigma(z)I)$

### Inferenza

- Problema
	- $\bullet$  Dato  $x$ , bisogna calcolare

$$
P(x) = \int P_{\theta}(x|z)P(z)dz
$$

· Intrattabile!

### Inferenza

- Approssimazione
- Metodi:
	- Monte Carlo (MC) Sampling
		- Approssimiamo l'integrale campionando dei valori di z e facendo averaging

$$
P(x) = \int P_{\theta}(x|z)P(z)dz \approx \sum_{i} P_{\theta}(x|z_i)P(z_i)
$$

- Variational Inference (VI)
	- Approssimiamo  $P(x)$  in forma trattabile computazionalmente

- Una fimaglia di metodi di simulazione per inferire variabili target
- Algoritmo generale
	- Define a set of constraints or desiderata goals related to the target variables
	- Generate data from a suitable probability distribution related to the target variables
	- Check and evaluate how many successful trials you get out of all the experiments
	- Estimate your target variables

- Esempio: Stima di  $\pi$ 
	- In uno spazio euclideo 2D, genera valori random  $(x_i, y_i)_{i \in \{1, \ldots, n\}}$  con una distribuzione uniforme su entrambi gli assi
	- Calcola  $m$ , il numero di punti che si trovano all'interno della circonferenza di raggio 1
		- Devono soddisfare  $\sqrt{x^2 + y^2} \le 1$
	- restituisci 4 ·  $\overline{m}$  $\overline{n}$

- Esempio: Stima di  $\pi$ 
	- In uno spazio euclideo 2D, genera valori random  $(x_i, y_i)_{i \in \{1, \ldots, n\}}$  con una distribuzione uniforme su entrambi gli assi
	- Calcola  $m$ , il numero di punti che si trovano all'interno della circonferenza di raggio 1
		- Devono soddisfare  $\sqrt{x^2 + y^2} \le 1$
	- restituisci 4 ·  $\overline{m}$  $\overline{n}$

Che stiamo facendo?

### Monte Carlo (MC)

- Esempio: Stima di  $\pi$ 
	- In uno spazio euclideo 2D, genera valori random  $(x_i, y_i)_{i \in \{1, ..., n\}}$  con una distribuzione uniforme su entrambi gli assi
	- Calcola  $m$ , il numero di punti che si trovano all'interno della circonferenza di raggio 1
		- Devono soddisfare  $\sqrt{x^2 + y^2} \le 1$
	- restituisci 4 · $\frac{m}{m}$  $\overline{n}$

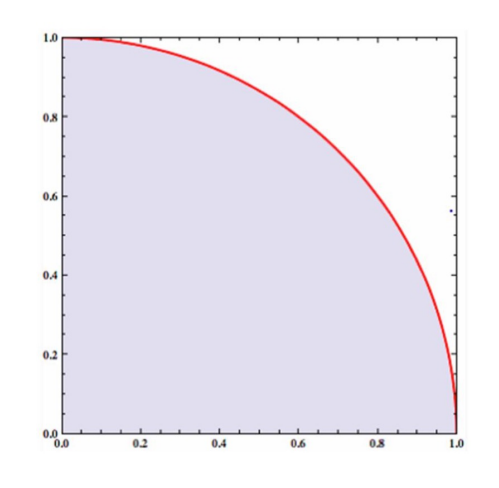

Che stiamo facendo?

– stiamo approssimando quest'area

$$
A = \frac{A_{sector}}{A_{square}} = A_{sector} = \frac{A_{circle}}{4} = \frac{\pi \cdot r^2}{4} = \frac{\pi}{4}
$$

```
import numpy as np
In [1]:def compute pi(n trials):
            n successes = 0for _ in range(n_trials):
                x = np.random.randn()y = np.random.randn()if np.sqrt(x**2 + y**2) \le 1.:
                    n successes += 1return 4 * n successes / n trials
        print(compute pi(int(le6)))
        print(np.pi)
        3.14368
        3.141592653589793
```
- Limitazioni:
	- Il campionamento deve essere "semplice"
	- Servono molti dati
		- Non c'è convergenza asintotica

#### Idea

- Utilizziamo una proposal distribution  $q_{\lambda}(z|x)$
- Utilizziamo i valori di z campionati da  $q_{\lambda}$

### Inferenza Variazionale

- Approssimiamo la posterior  $P(z|x)$  con una famiglia di distribuzioni "semplici"  $q_{\lambda}(z|x)$
- Il parametro  $\lambda$  indicizza la famiglia di distribuzioni
	- Ad esempio, con q Gaussiana,  $\lambda = {\mu, \sigma}$

$$
P(z|x) = \frac{P(x|z) \cdot P(z)}{P(x)} \approx q_{\lambda}(z|x)
$$

#### Inferenza Variazionale

- Due distribuzioni  $P \in Q$  sono simili se la divergenza è bassa
- Divergenza di Kullback Leibler:

$$
KL(P||Q) = \int_{-\infty}^{+\infty} p(\omega) \cdot \ln \frac{p(\omega)}{q(\omega)} d\omega
$$
  
= 
$$
\int_{-\infty}^{+\infty} p(\omega) \cdot \ln p(\omega) d\omega - \int_{-\infty}^{+\infty} p(\omega) \cdot \ln q(\omega) d\omega
$$
  
= 
$$
\mathbb{E}_{x \sim p}[\ln p(x)] - \mathbb{E}_{x \sim p}[\ln q(x)]
$$

### Inferenza Variazionale

• Vogliamo una  $q_{\lambda}(z|x)$  che sia una buona approssimazione di  $p(z|x)$ 

$$
KL(q_{\lambda}(z|x)||p(z|x)) = \mathbb{E}_{q_{\lambda}(z|x)}[\ln q_{\lambda}(z|x)] - \mathbb{E}_{q_{\lambda}(z|x)}[\ln p(z|x)]
$$
  
\n
$$
= \mathbb{E}_{q_{\lambda}(z|x)}[\ln q_{\lambda}(z|x)] - \mathbb{E}_{q_{\lambda}(z|x)}\left[\ln \frac{p(z,x)}{p(x)}\right]
$$
  
\n
$$
= \mathbb{E}_{q_{\lambda}(z|x)}[\ln q_{\lambda}(z|x)] - \mathbb{E}_{q_{\lambda}(z|x)}[\ln p(z,x)] + \mathbb{E}_{q_{\lambda}(z|x)}[\ln p(x)]
$$
  
\n
$$
= \mathbb{E}_{q_{\lambda}(z|x)}[\ln q_{\lambda}(z|x)] - \mathbb{E}_{q_{\lambda}(z|x)}[\ln p(z,x)] + \ln p(x)
$$
  
\n
$$
= -\{\mathbb{E}_{q_{\lambda}(z|x)}[\ln p(z,x)] - \mathbb{E}_{q_{\lambda}(z|x)}[\ln q_{\lambda}(z|x)]\} + \ln p(x)
$$
  
\nE LBO (evidence lower bound)

$$
\log P(x) = \int q(z|x) \log P(x) dz
$$
  
=  $\int q(z|x) \log P(x) \frac{P(z|x)}{P(z|x)} dz$   
=  $\int q(z|x) \log P(x) \frac{P(x|z)P(z)}{P(x)P(z|x)} dz$   
=  $\int q(z|x) \log P(x|z)P(z) dz + \int q(z|x) \log \frac{q(z|x)}{q(z|x)P(z|x)} dz$   
=  $\int q(z|x) \log P(x|z) dz + \int q(z|x) \log \frac{q(z|x)}{P(z|x)} dz$   
-  $\int q(z|x) \log \frac{q(z|x)}{P(z)} dz$   
=  $E_{z \sim q} [\log P(x|z)] + KL[q(z|x)||P(z|x)]$   
-  $KL[q(z|x)||P(z)]$ 

### Inferenza variazionale

#### $KL[q_{\lambda}(z|x)||p(z|x)] = -ELBO(q_{\lambda}) + \ln p(x)$

• Scelto  $q_{\lambda}$ , si stimano I parametri  $\lambda$  che minimizzano l'ELBO  $\bullet$  Scelto  $q_{\lambda}$ , si stimar

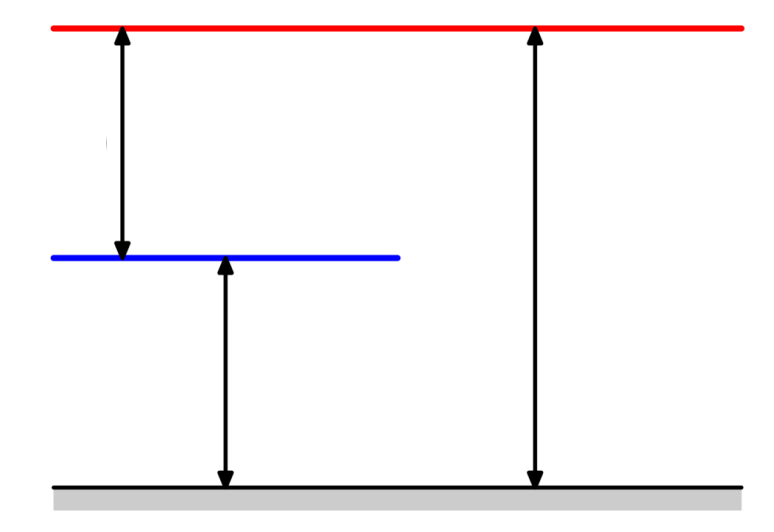

#### $KL[q_{\lambda}(z|x)||p(z|x)] = E_{z \sim q_{\lambda}}[\log q_{\lambda}(z|x) - \log p(x|z)]$

#### $KL[q_{\lambda}(z|x)||p(z|x)] = E_{z \sim q_{\lambda}}[log q_{\lambda}(z|x) - log p(x|z)]$  $= KL[q_{\lambda}(z|x)||P(z)] - E_{z \sim q_{\lambda}}[p(x|z)] + log P(x)$

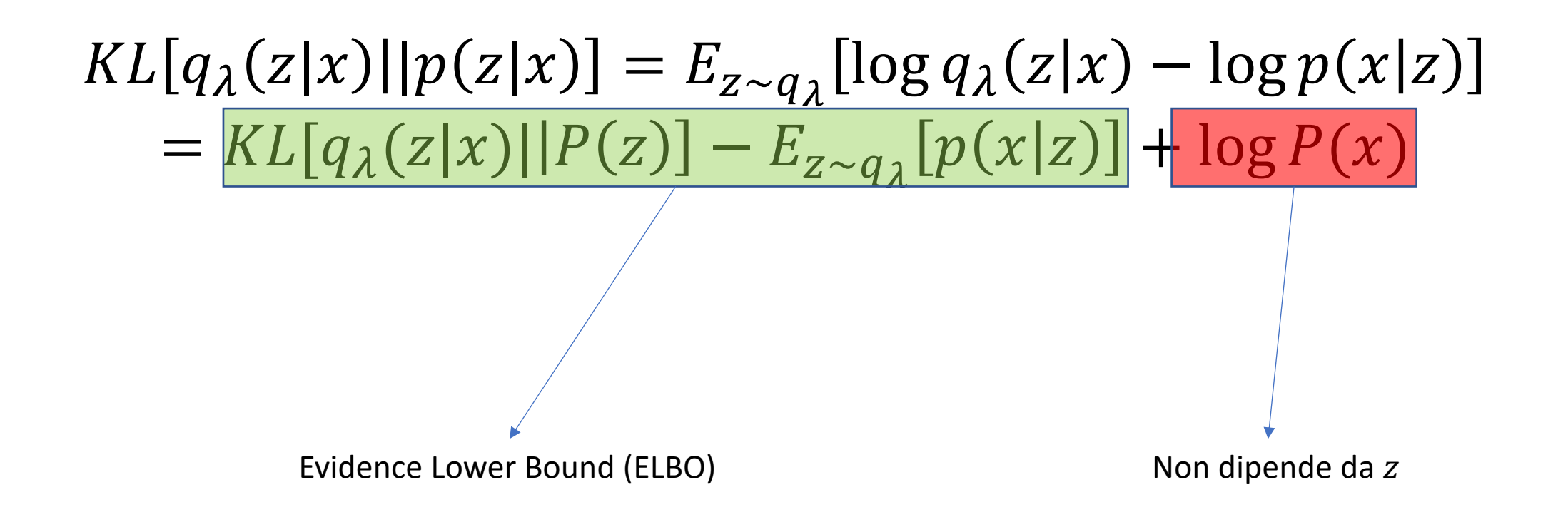

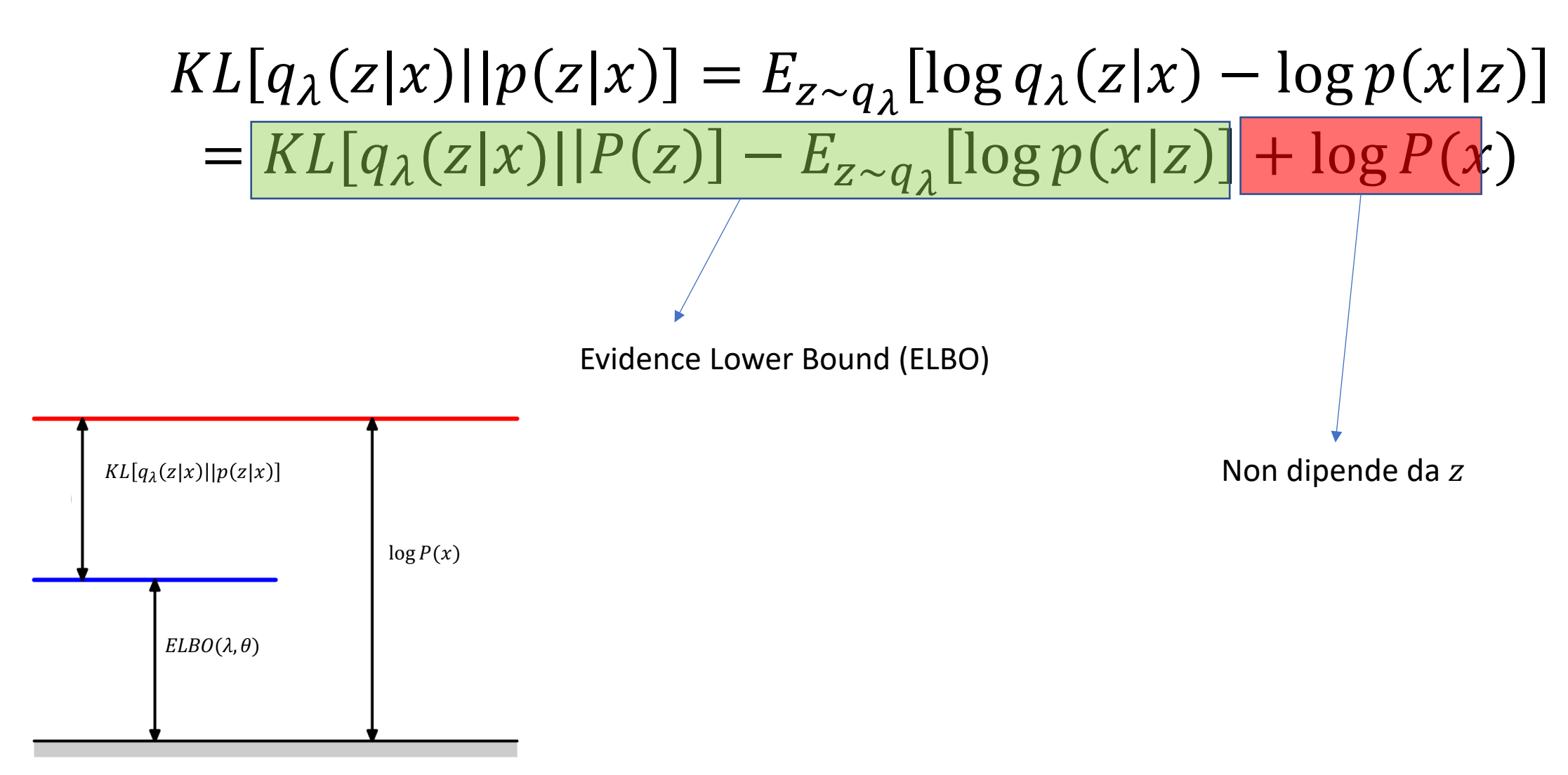

Bishop – Pattern Recognition and Machine Learning

### Inferenza variazionale

#### $KL[q_{\lambda}(z|x)||p(z|x)] = -ELBO(\lambda, \theta) + \ln p(x)$

• Scelto  $q_{\lambda}$ , si stimano I parametri  $\lambda$ ,  $\theta$  che minimizzano l'ELBO  $\bullet$  Scelto  $q_{\lambda}$ , si stimar

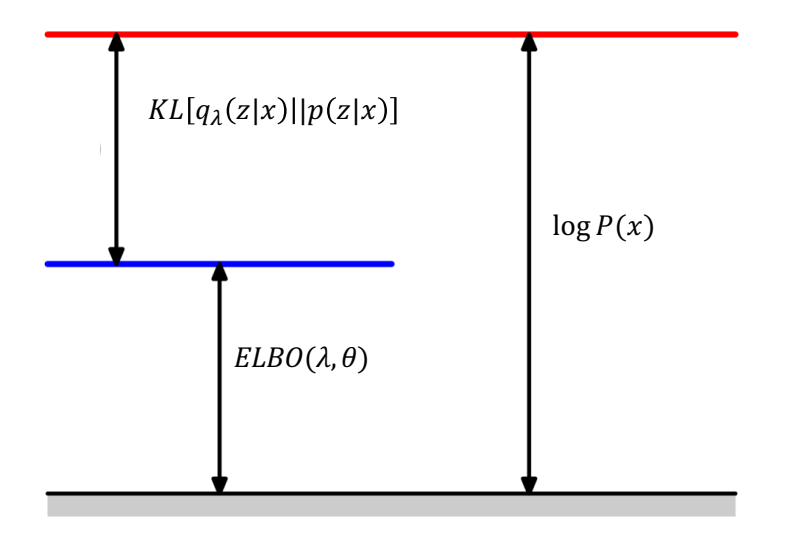

### Wrap up

- Si definisce una distribuzione  $q_{\lambda}$
- Troviamo i parametri  $\lambda$  e  $\theta$  che massimizzano

 $KL[q_{\lambda}(z|x)||P(z)] - E_{z \sim q_{\lambda}}[p(x|z)]$ 

### Wrap up

- Il framework dipende da due funzionali
	- $q_{\lambda}(z|x)$ , che codifica x in una variabile latente z
	- $p(x|z)$ , che decodifica z in x
- Autoencoder

### Autoencoder

- $\bullet$  un **autoencoder** è una rete neurale che produce un output  $(r)$  che è un **duplicato** dell'input  $(x)$ .
- Due componenti:
	- **encoder** function  $z = f(x)$
	- z è il **Codice** (dell'input)
	- **decoder** che produce una ricostruzione  $r = g(z)$
	- L'obiettivo è  $x \approx r$
	- la **loss** espressa come  $L(x,g(f(x)))$

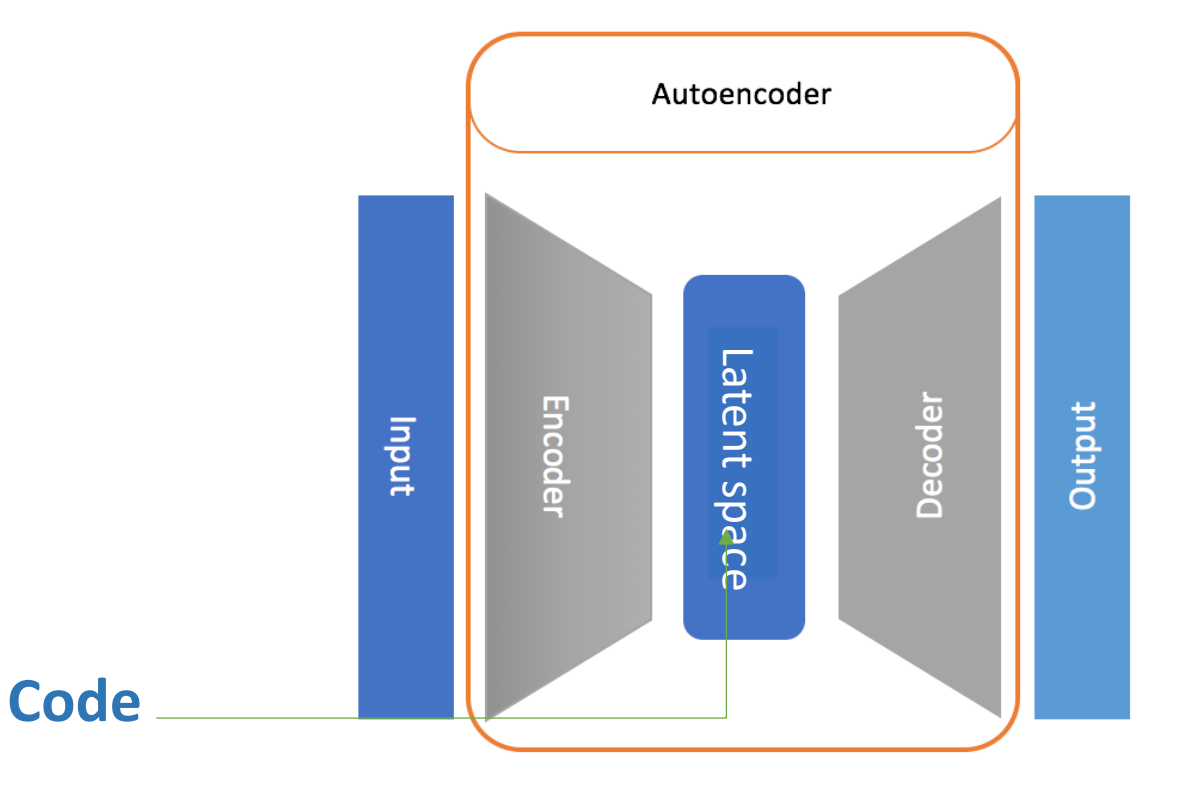

### Proprietà

- Impara a sommarizzare le caratteristiche dell'input
- Rappresenta I dati originali in uno spazio a bassa dimensionalità

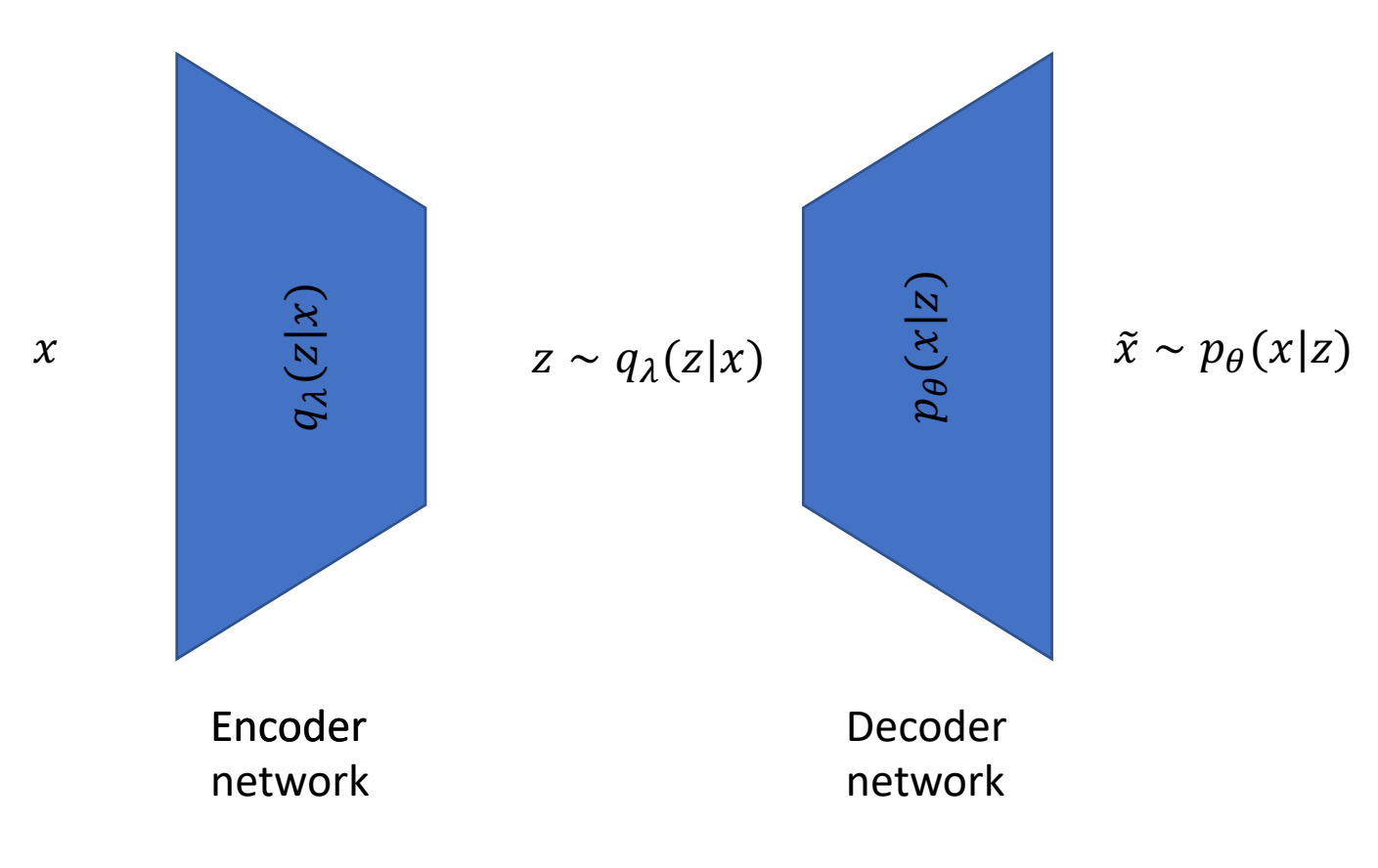

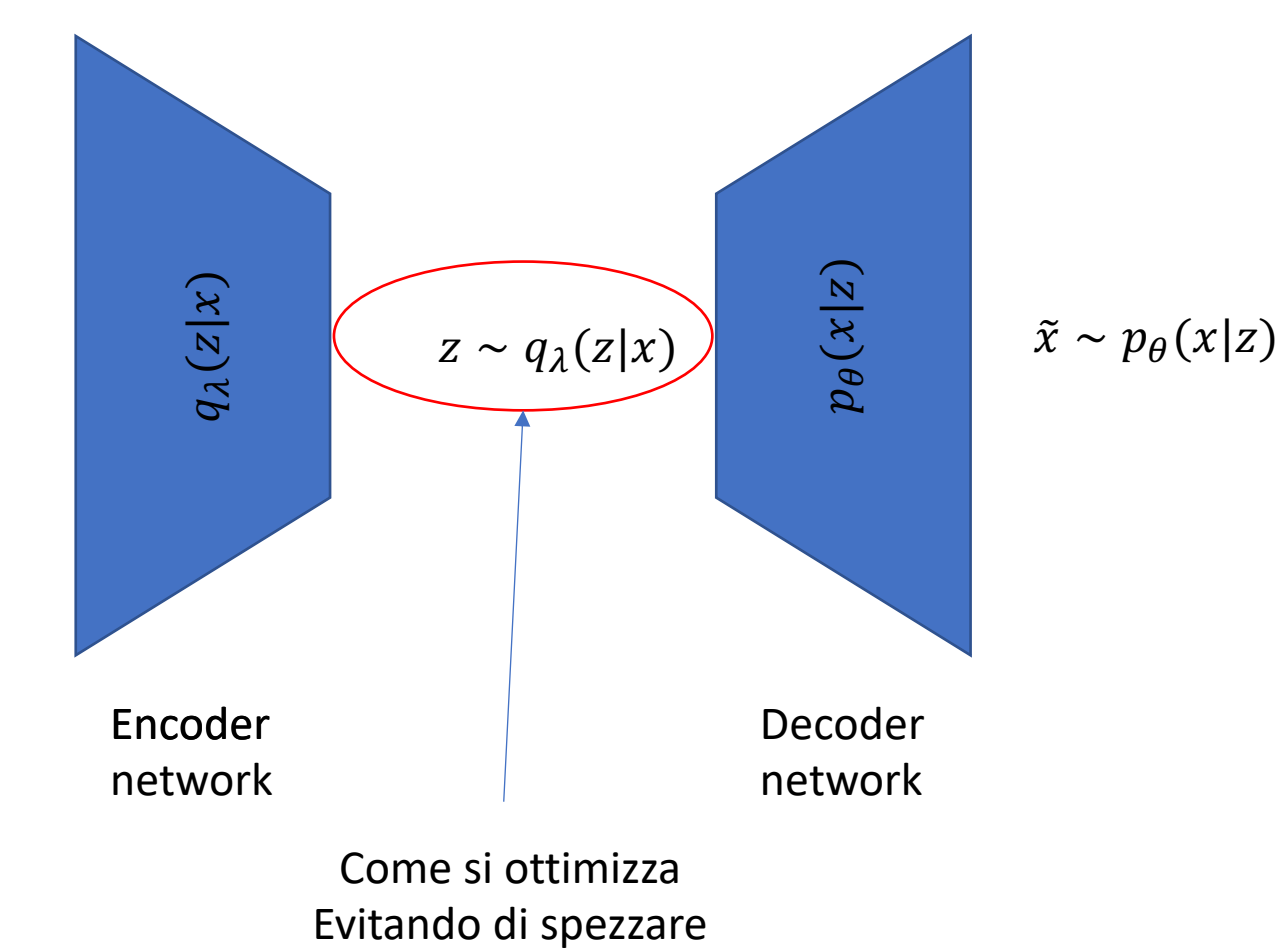

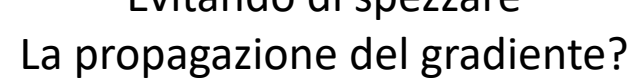

 $\boldsymbol{\mathcal{X}}$ 

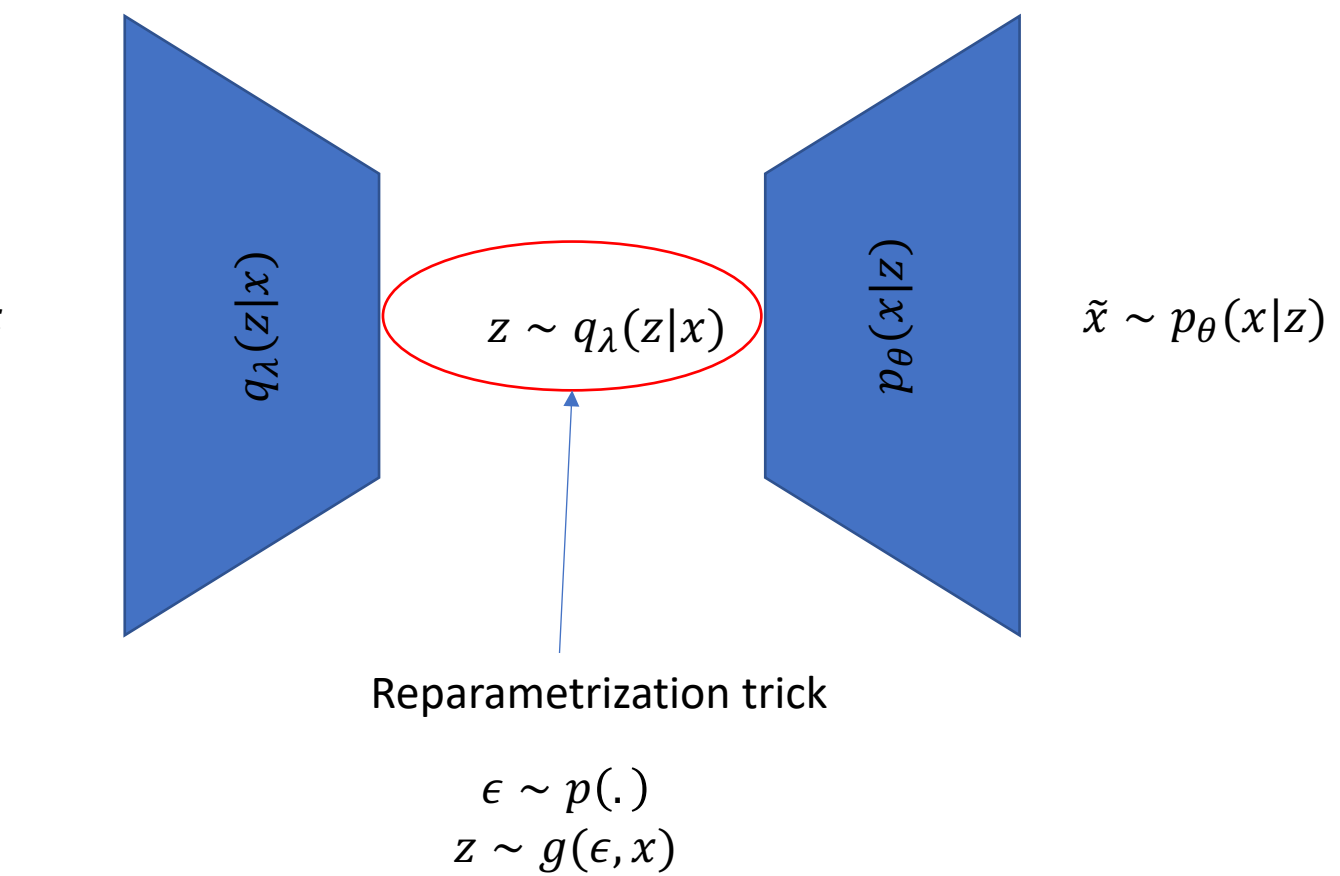

 $\boldsymbol{\chi}$ 

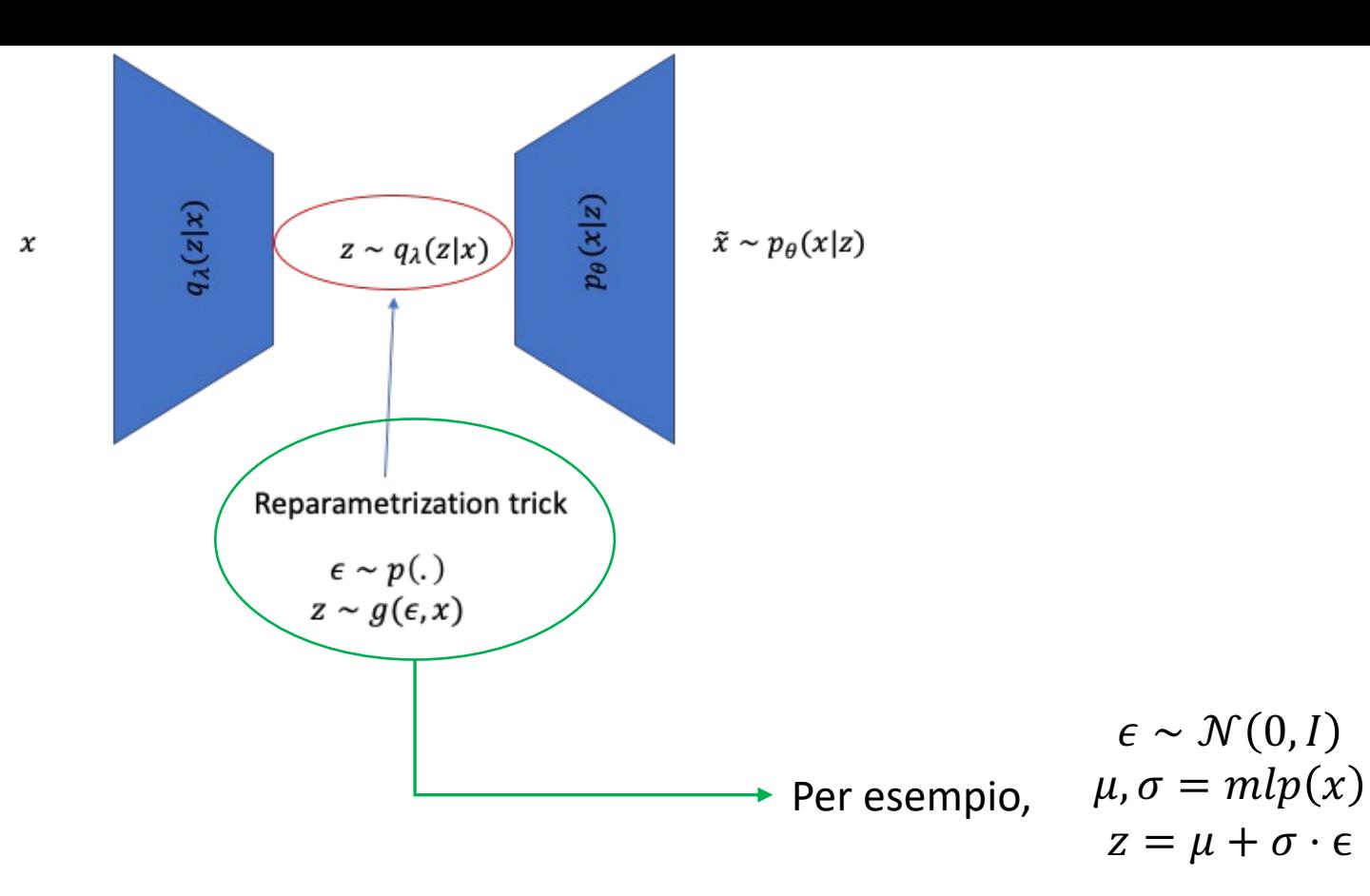

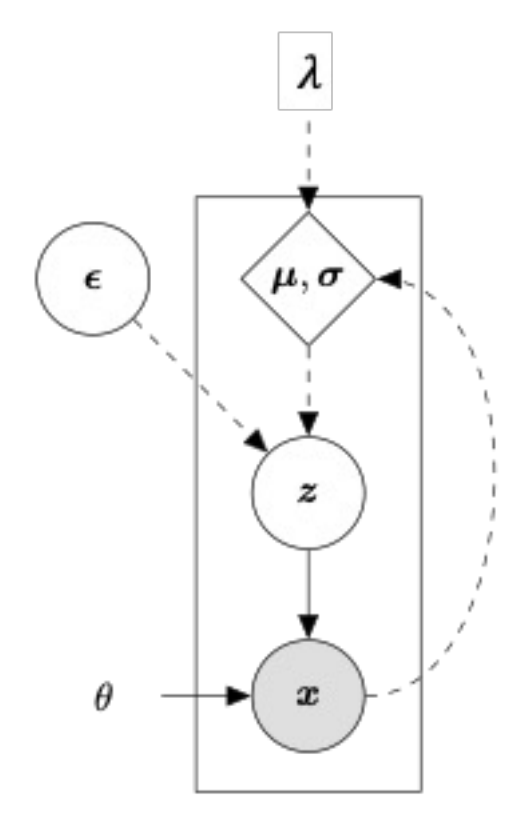

• Architettura generale

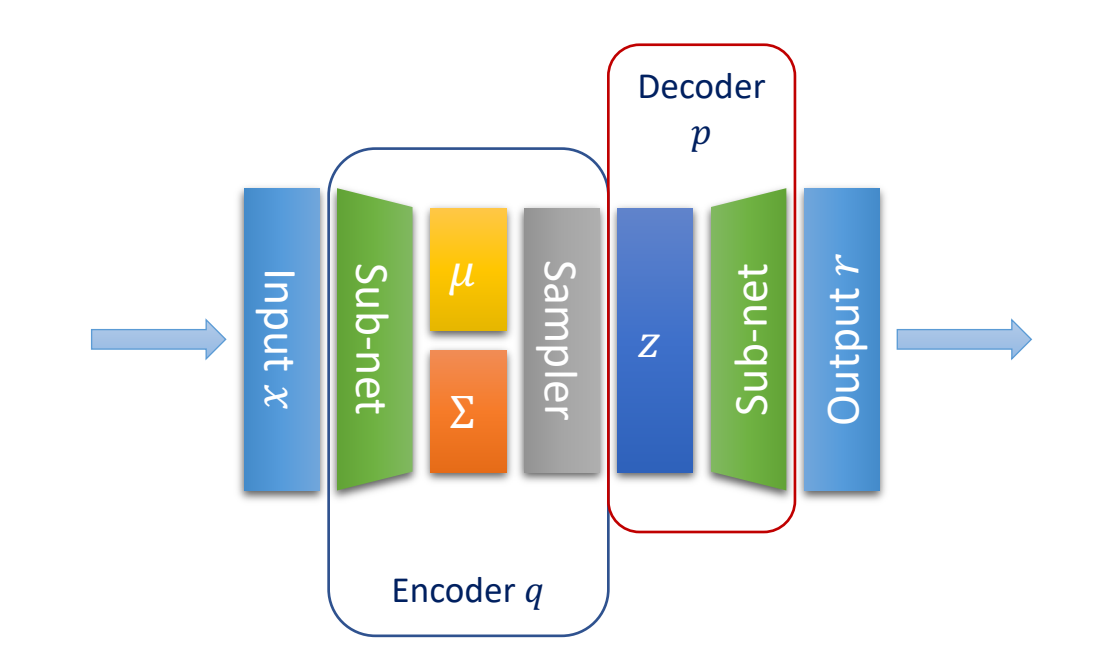

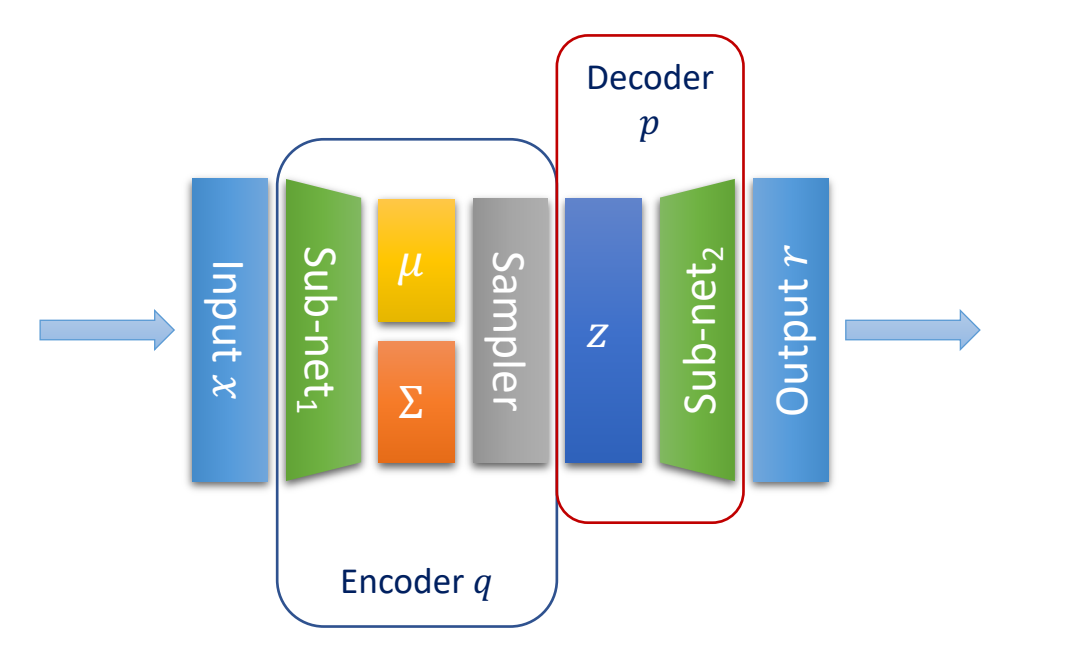

- La sottorete sub-net<sub>1</sub> calcola i parametri di una distribuzione gaussiana
- Il sampler sfrutta I parametri per campionare il codice
- $\cdot$  La sub-net, genera l'output

• Cosa manca?

• Cosa manca?

 $ELBO(\lambda, \theta) = KL[q_{\lambda}(z|x)||P(z)] - E_{z \sim q_{\lambda}}[log p(x|z)]$ 

• Ammette una forma chiusa?

• Cosa manca?

$$
ELBO(\lambda, \theta) = KL[q_{\lambda}(z|x)||P(z)] - E_{z \sim q_{\lambda}}[\log p(x|z)]
$$

· Log-likelihood

• Cosa manca?

$$
ELBO(\lambda, \theta) = \left| KL[q_{\lambda}(z|x) || P(z)] \right| - E_{z \sim q_{\lambda}}[\log p(x|z)]
$$

• Se  $q_{\lambda}$  e P sono gaussiane ammette una forma chiusa

• Cosa manca?

$$
ELBO(\lambda, \theta) = \left| KL[q_{\lambda}(z|x) || P(z)] \right| - E_{z \sim q_{\lambda}}[\log p(x|z)]
$$

• Se  $q_{\lambda}$  e P sono gaussiane ammette una forma chiusa  $ac$   $y_A$   $c_I$  sono tractable ammotto una forma chiusa that discri

> $KL[N(\mu, \Sigma)||\mathcal{N}(m, S)] =$ 1 2  $\overline{1}$  $log \frac{|S|}{|S|}$ |Σ|  $-K + tr\left(S^{-1}\Sigma\right)$  $+(\bm{m}-\bm{\mu})^T S^{-1}(\bm{m}-\bm{\mu})$ )<br>)

### Recap: MC vs VI

- Assunzioni sulla forma delle distribuzioni
	- MCMC: **no**
	- VI: **yes**
- Bias (dobbiamo forzare delle assunzioni?)
	- MCMC: **low**
	- VI: **high**
- Variance (quanto è grande lo spazio di ricerca?)
	- MCMC: **high**
	- VI: **low**
- Computational cost
	- MCMC: **high (lots of iterations)**
	- VI: **low**
- Accuracy
	- MCMC: **very good**
	- VI: **good**

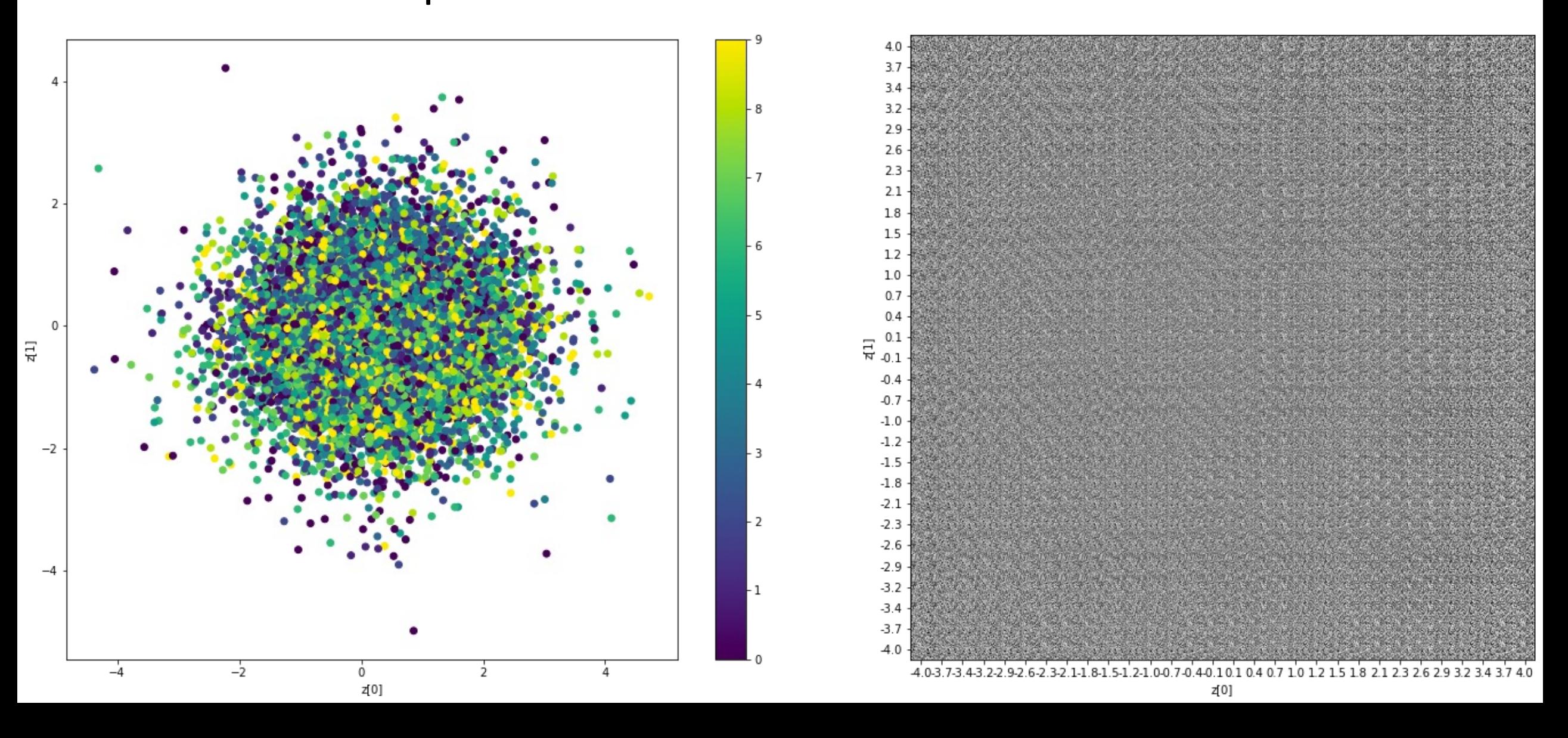

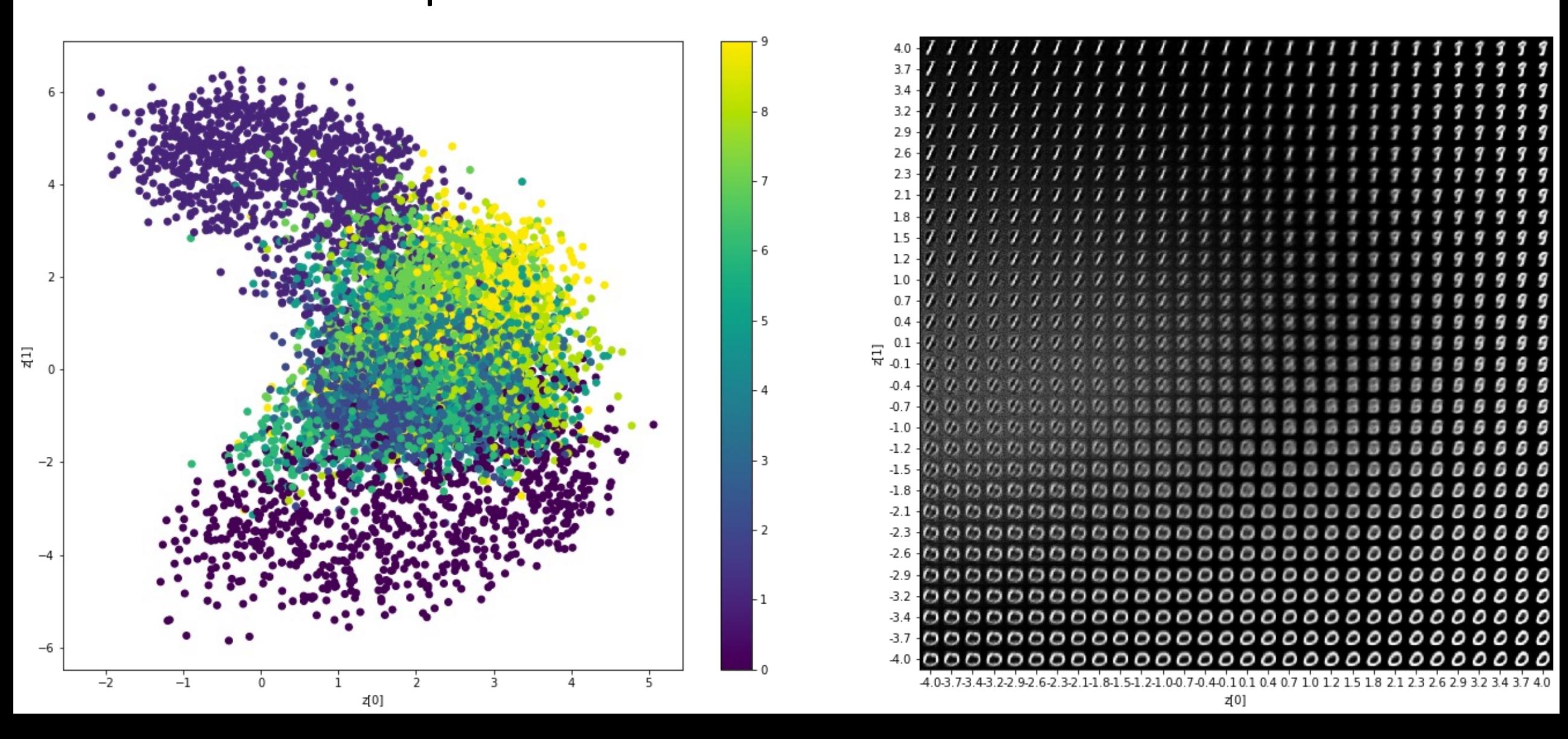

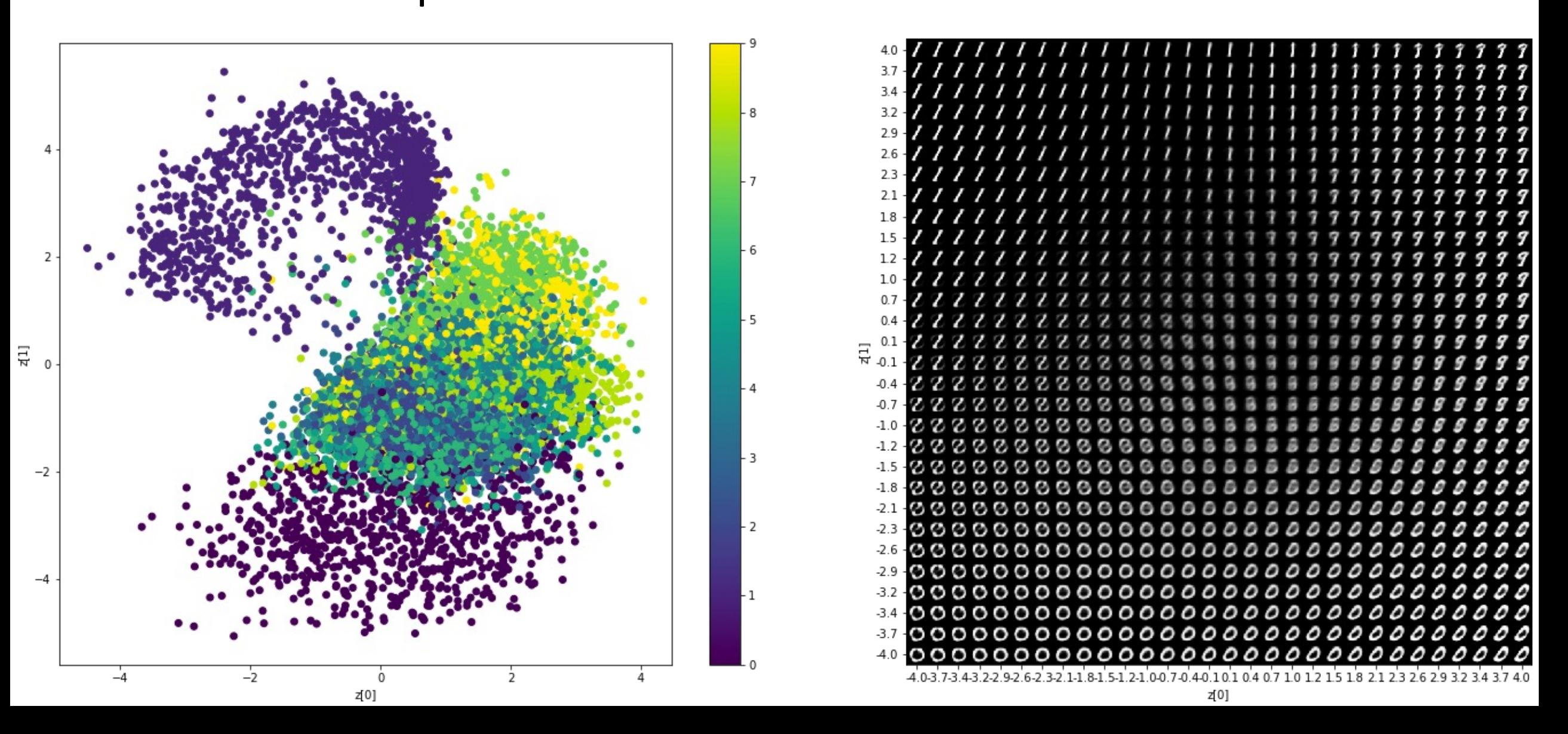

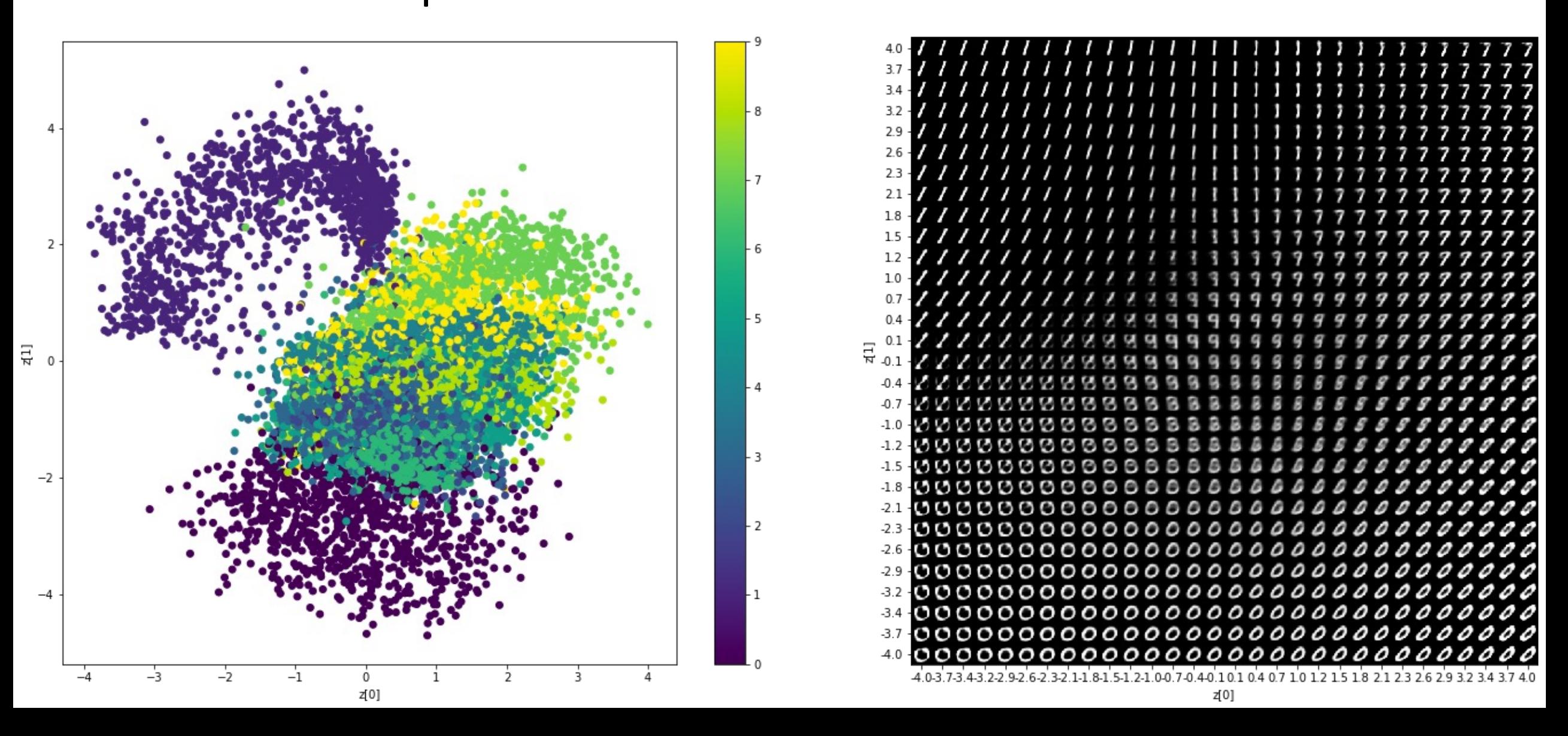

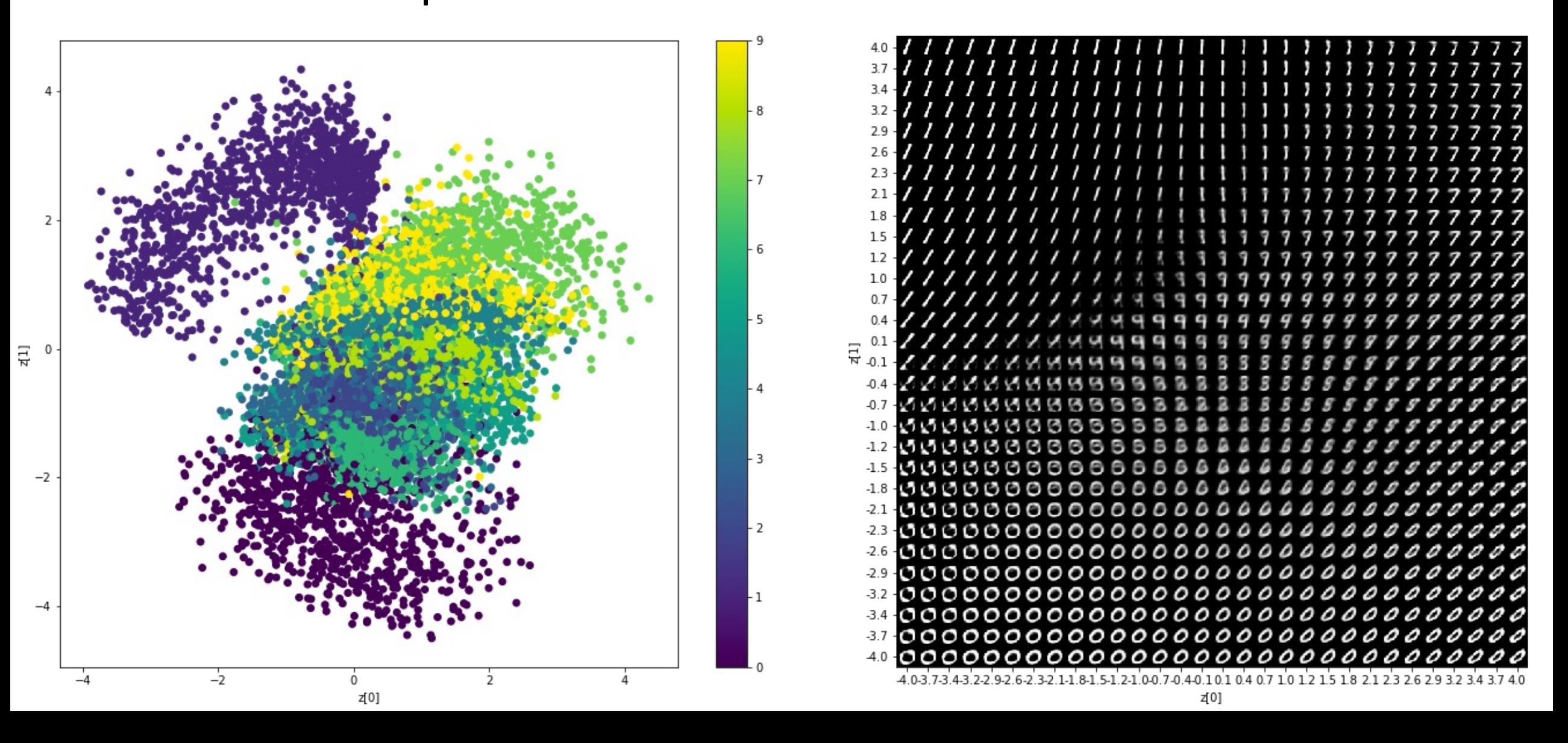

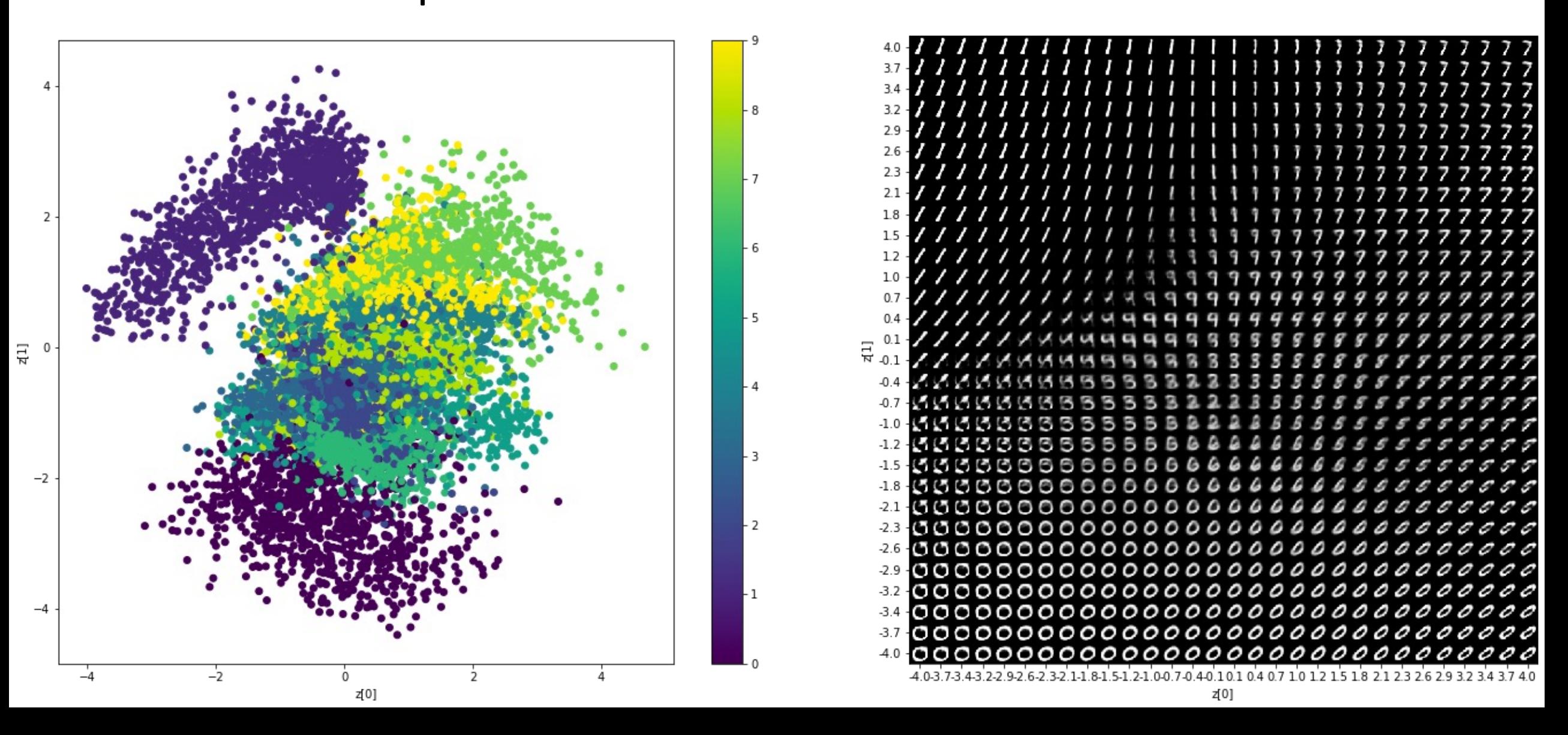